Федеральное государственное бюджетное образовательное учреждение высшего образования «Воронежский государственный аграрный университет имени императора Петра I»

Факультет экономики и менеджмента

Кафедра информационного обеспечения и моделирования агроэкономических систем

Утверждаю: Заведующий кафедрой \_\_\_\_\_\_\_\_\_\_\_\_\_\_\_\_\_\_\_\_\_\_\_\_\_\_\_\_\_

профессор А.В. Улезько

# **ФОНД ОЦЕНОЧНЫХ СРЕДСТВ**

по дисциплине **Б1.В.ОД.20 СИСТЕМЫ ПРОГРАММИРОВАНИЯ**

Направление подготовки:

**Прикладной бакалавриат 44.03.04 Профессиональное обучение (по отраслям)**

Профиль:

**Информатика, вычислительная техника и компьютерные технологии**

## **Содержание**

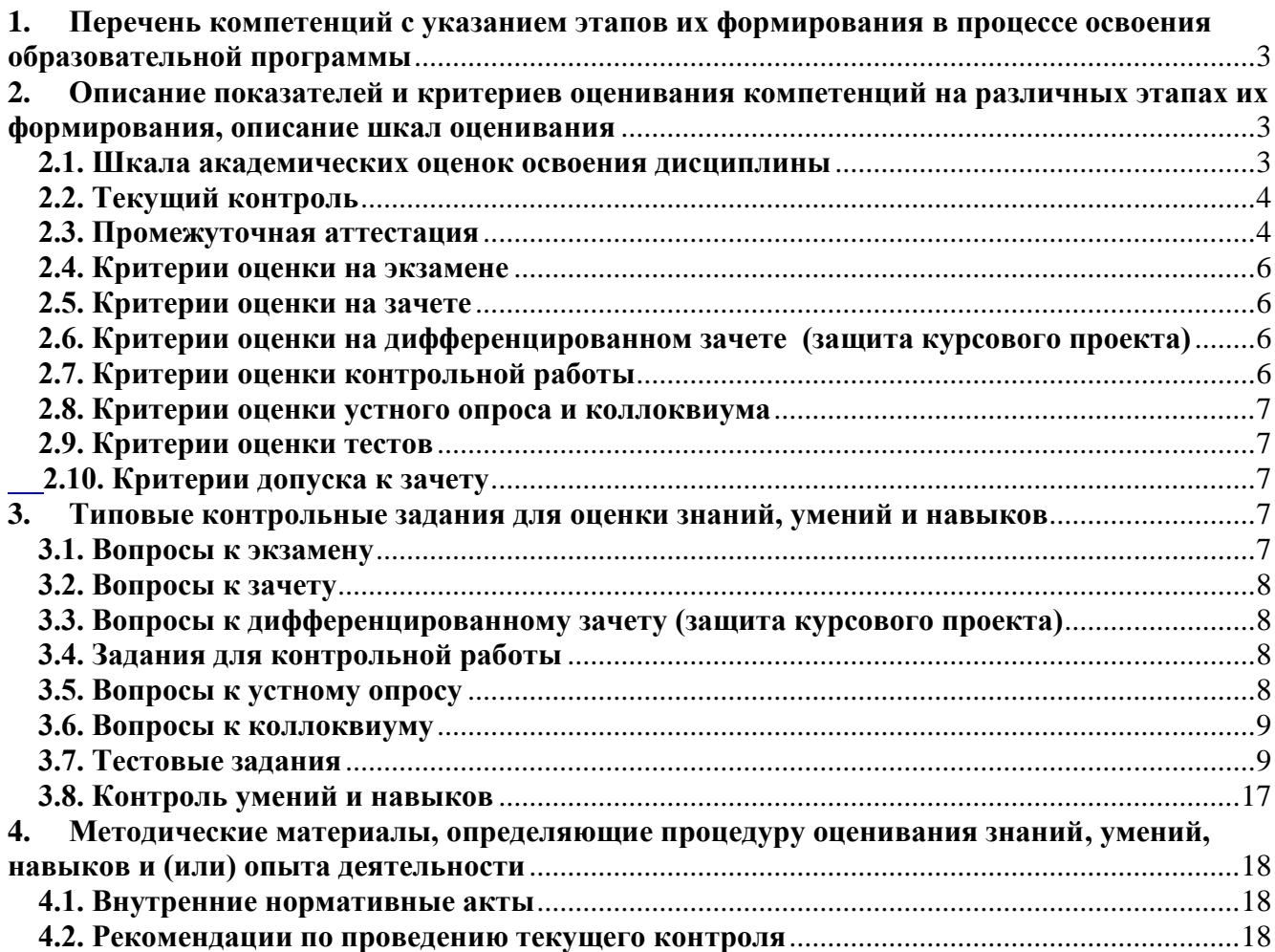

### <span id="page-2-0"></span>**1. Перечень компетенций с указанием этапов их формирования в процессе освоения образовательной программы**

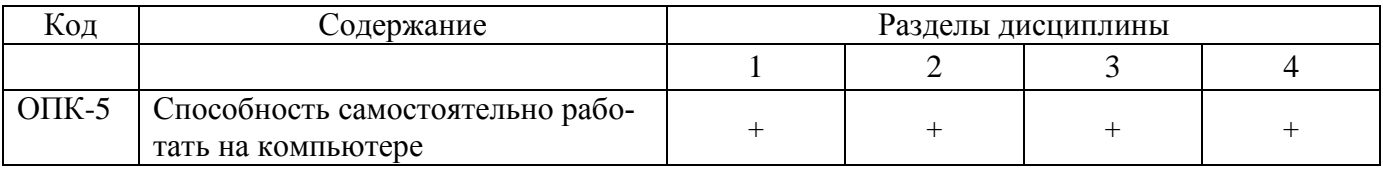

### <span id="page-2-1"></span>**2. Описание показателей и критериев оценивания компетенций на различных этапах их формирования, описание шкал оценивания**

### **2.1. Шкала академических оценок освоения дисциплины**

<span id="page-2-2"></span>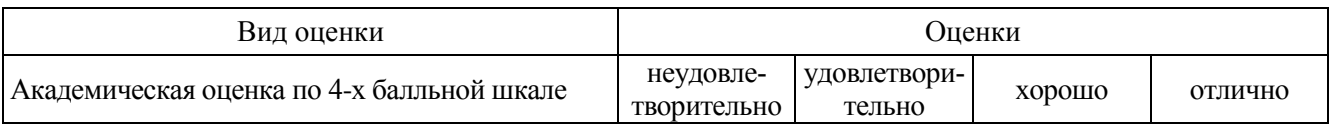

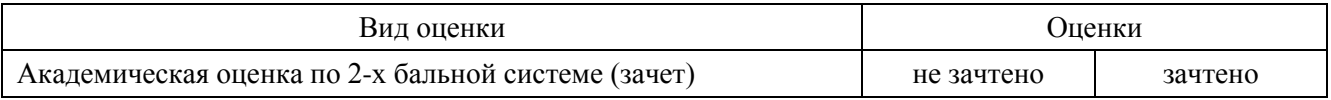

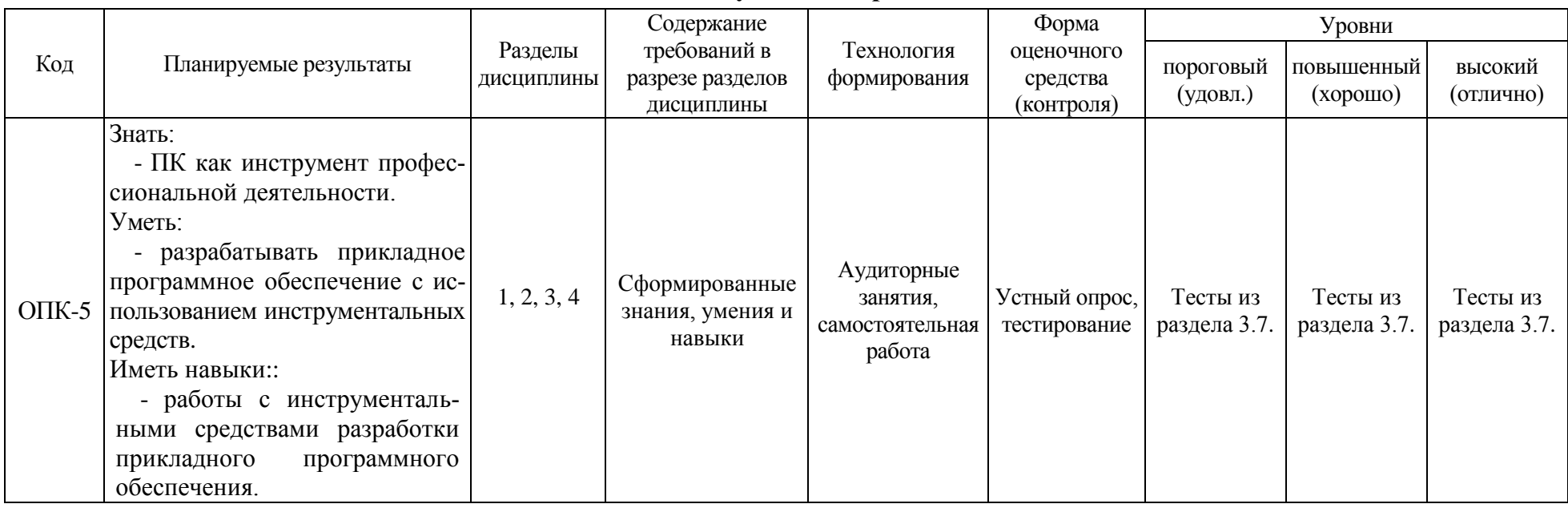

## **2.2. Текущий контроль**

## **2.3. Промежуточная аттестация**

<span id="page-3-1"></span><span id="page-3-0"></span>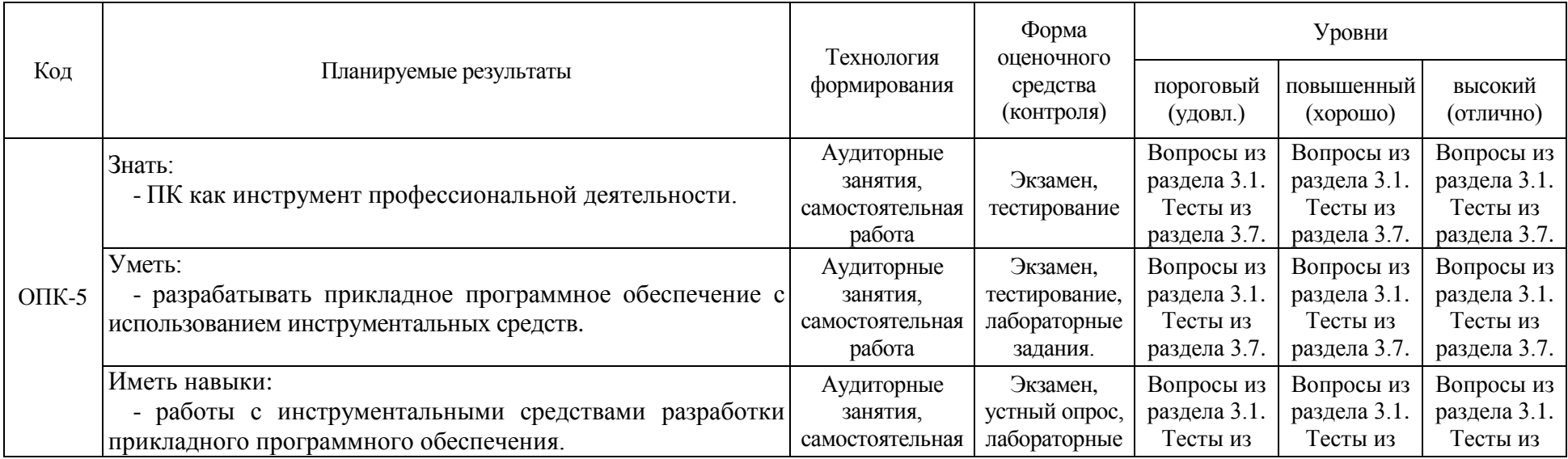

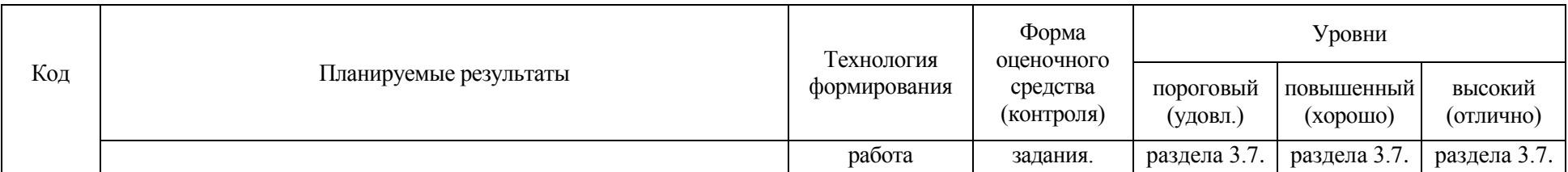

<span id="page-5-0"></span>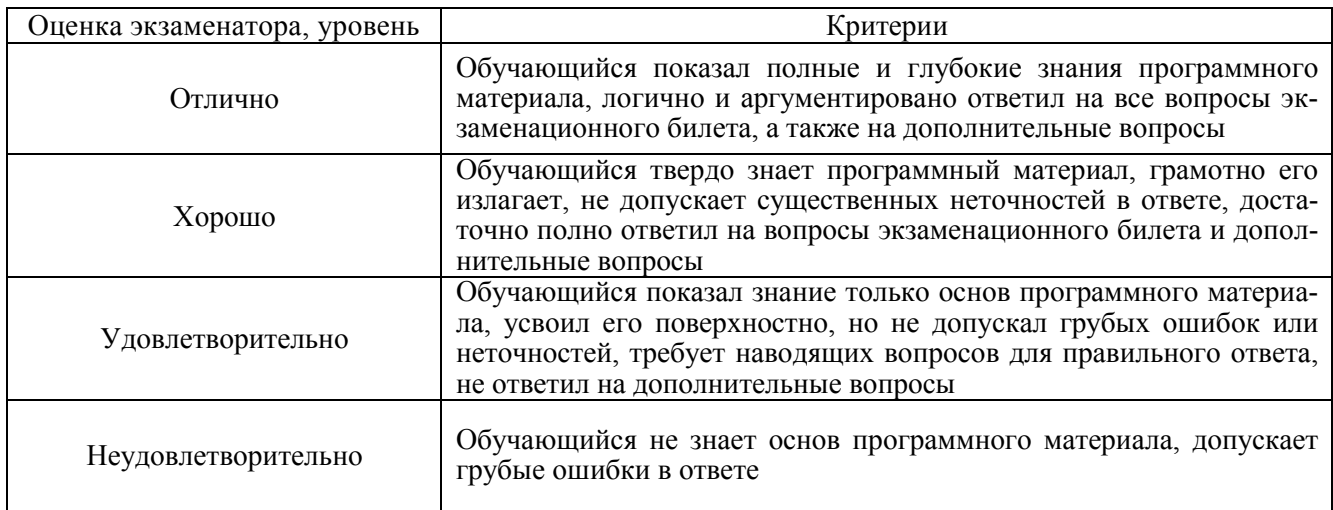

### **2.4. Критерии оценки на экзамене**

### **2.5. Критерии оценки на зачете**

<span id="page-5-1"></span>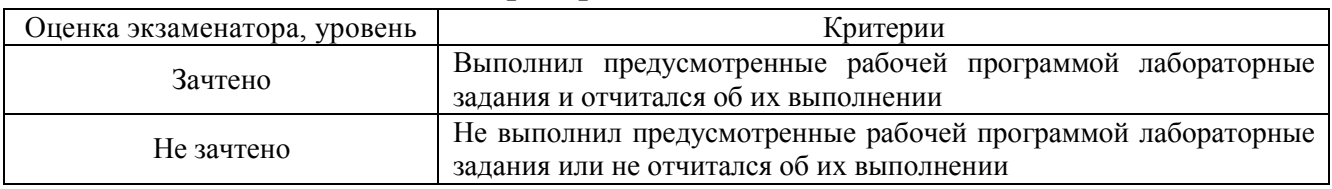

### **2.6. Критерии оценки на дифференцированном зачете**

### **(защита курсового проекта)**

<span id="page-5-2"></span>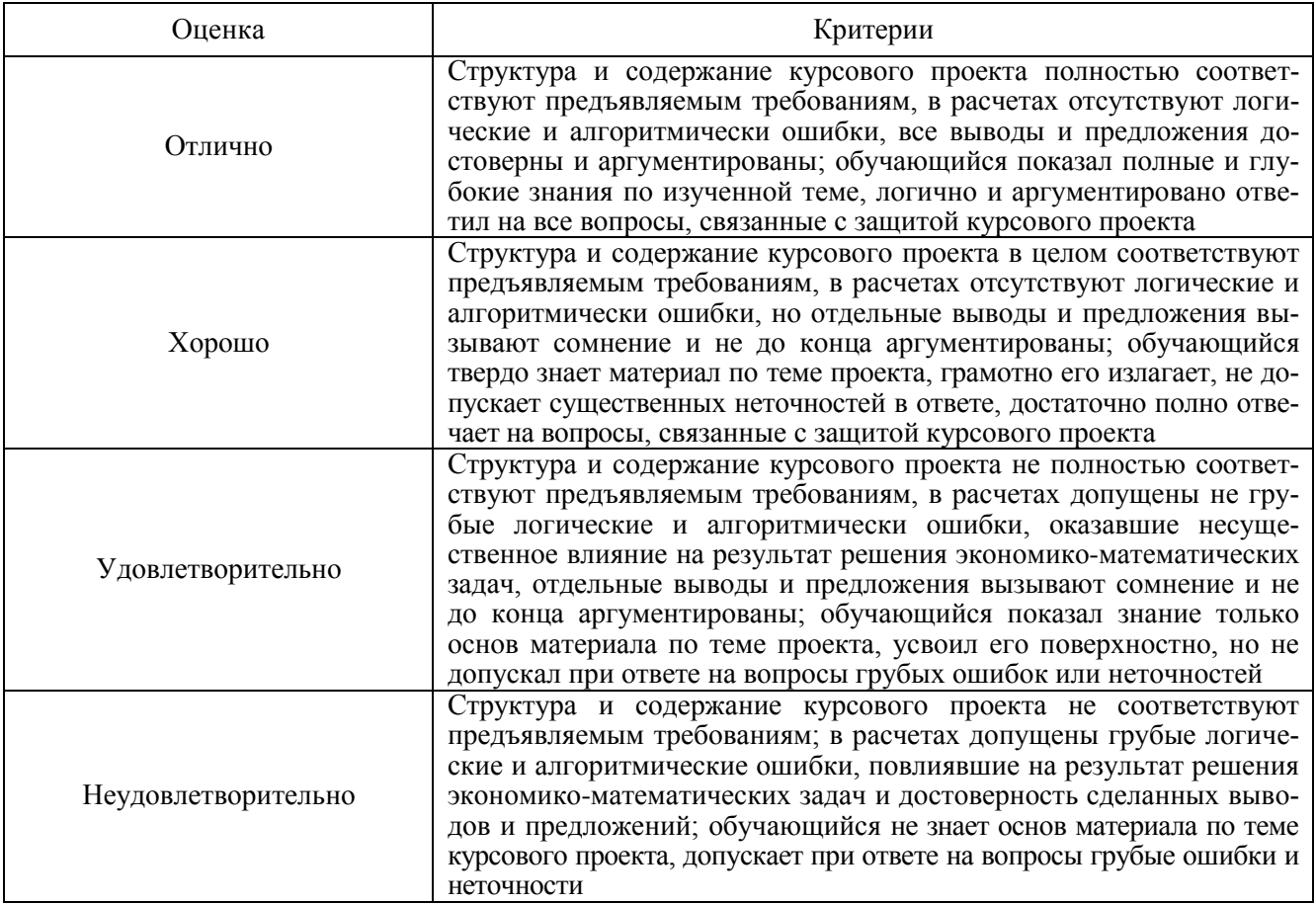

## <span id="page-5-3"></span>**2.7. Критерии оценки контрольной работы**

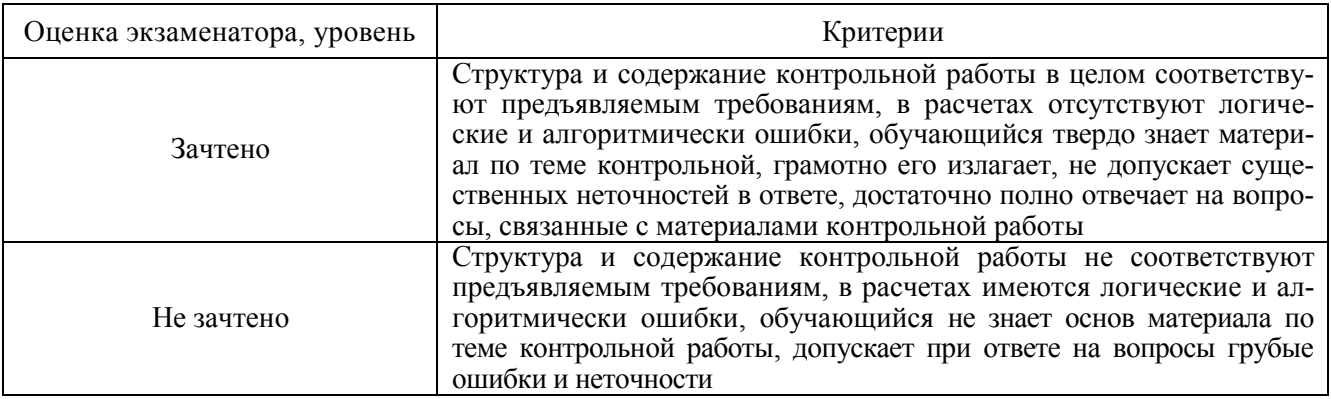

#### 2.8. Критерии оценки устного опроса и коллоквиума

<span id="page-6-0"></span>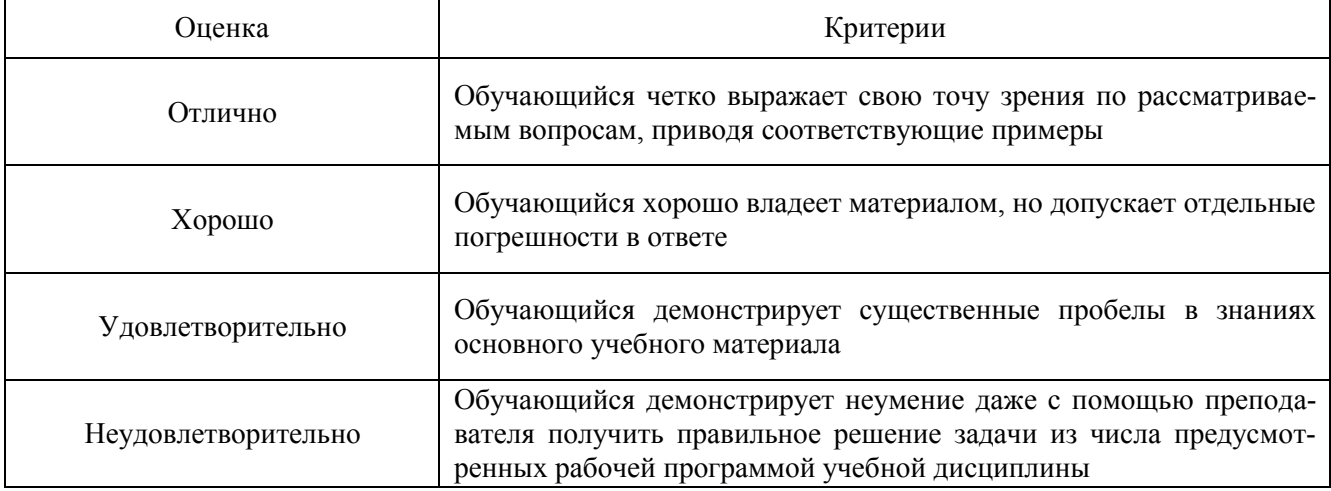

#### 2.9. Критерии оценки тестов

<span id="page-6-1"></span>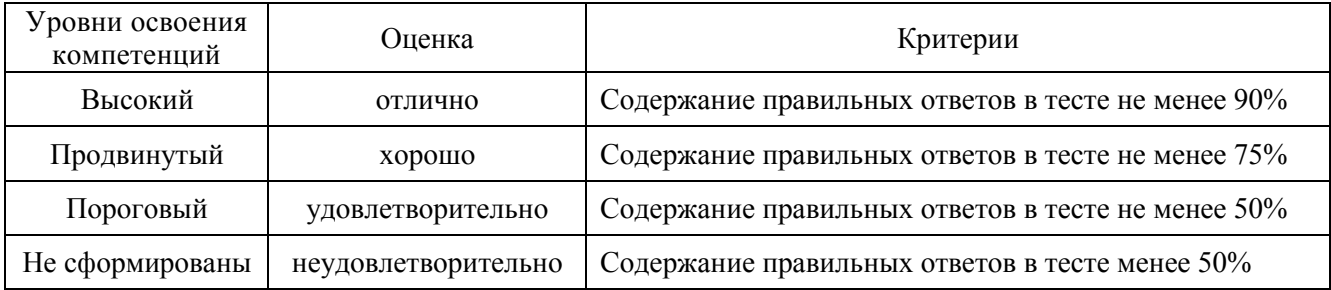

#### 2.10. Критерии допуска к зачету

<span id="page-6-3"></span><span id="page-6-2"></span>Выполнение плана лабораторных занятий

#### <span id="page-6-4"></span> $\mathbf{3}$ . Типовые контрольные задания для оценки знаний, умений и навыков

#### 3.1. Вопросы к экзамену

- Среда разработки DELPHI, панель инструментов, окно формы. 1.
- 2. Окно редактора, панель компонентов, окно менеджера проекта.
- Инспектор объектов, окно структуры проекта, основы визуального программирования.  $\overline{3}$ .
- $\overline{4}$ . Общие сведения о классах. записи классов, работа с классами
- $5<sub>1</sub>$ Свойства объектов и инкапсуляция, методы, их наследование и полиморфизм.
- 6. Структура проекта DELHPI.
- $7<sup>1</sup>$ Структура программного модуля DELHPI.
- Работа компонентов Label, Edit, Memo.  $8<sup>1</sup>$

9. Работа компонентов Button, CheckBox, RadioButton. Работа компонентов ListBox, ComboBox, StringGrid.Многостраничные панели.Подключение баз данных к DELPHI. Визуальные и невизуальные компоненты.Компоненты ADOConnection, ADODataSet, DataSourse, уста-

новление свойств компонентам. Режима отображения данных.Работа с базой данных в режиме формы.Работа с базой данных в режиме таблицы.Механизмы доступа к данным.

<span id="page-7-0"></span>18. Компоненты доступа к данным..Выбор информации из базы данных.SQL-запрос, способы создания запросов.Работа с фильтрами.Выборка данных из нескольких таблиц.

#### **3.2. Вопросы к зачету**

Не предусмотрен

#### <span id="page-7-2"></span><span id="page-7-1"></span>**3.3. Вопросы к дифференцированному зачету (защита курсового проекта)** Не предусмотрен

#### **3.4. Задания для контрольной работы**

Контрольная работа из 2 частей:

#### I. **Теоретической.**

Темы теоретической части:

- 1. Введение в объектно-ориентированное программирование
- 2. Основы визуального программирования
- 3. Управляющие структуры языка Delphi
- 4. Типы данных, определяемые программистом
- 5. Консольное приложение
- 6. Массивы. Сортировка массивов
- 7. Процедуры и функции
- 8. Графические возможности Delphi
- 9. Мультимедиа-возможности Delphi
- 10. Рекурсия

#### II. **Практической.**

Разработка приложения в среде программирования Delphi по следующим темам.

- 1. Библиотека.
- 2. Воспитательная работа студентов.
- 3. Деканат.
- 4. Диагностика личностных качеств студентов.
- 5. Организация внеклассных мероприятий.
- 6. Оценка работоспособности студентов.
- 7. Работа куратора студенческой группы.
- 8. Студенты Вуза.
- 9. Успеваемость студентов.
- <span id="page-7-3"></span>10. Учебная нагрузка преподавателей.

#### **3.5. Вопросы к устному опросу**

- 1. Назовите основные понятия объектно-ориентированного программирования?
- 2. К какому классу средств разработки относится система Delphi?
- 3. Определение проекта Delphi
- 4. Какая команда Главного меню, выполняет запуск проекта на выполнение
- 5. Определение программного модуля в Delphi
- 6. Какая функция обработки строк, преобразует целое число в строку:
- 7. Какая функция обработки строк, преобразует строку в целое число:
- 8. Какая функция обработки строк, преобразует строку в вещественное число:
- 9. Какая функция обработки строк, преобразует вещественное число в строку:
- 10. Где хранятся процедуры обработки событий для формы и компонентов?
- 11. Какой компонент предназначен для размещения на форме текстовой информации?
- 12. .Какой компонент представляет собой однострочное редактируемое текстовое поле?
- 13. .Какой компонент представляет собой комбинацию списка и однострочного текстового поля?
- 14. Назовите компонент, который позволяет создавать многостраничные панели
- 15. Какое свойство позволяет скрыть компонент (False) или сделать видимым (True)?
- 16. Назовите компонент, который обеспечивает соединение с базой данных
- 17. Какие компоненты обеспечивают доступ к данным?
- <span id="page-8-0"></span>18. Какие компоненты обеспечивают отображение данных?

#### **3.6. Вопросы к коллоквиуму**

Разделы тем:

- 1. Знакомство со средой DELPHI
- 2. Использование объектно-ориентированного программирования в среде DELPHI
- 3. Обзор основных визуальных компонентов
- <span id="page-8-1"></span>**4.** Работа с базами данных в DELPHI

#### **3.7. Тестовые задания**

Количество тестовых вопросов:

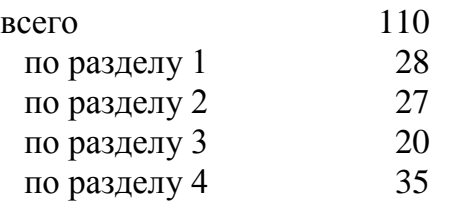

#### Структура тестов и время на выполнение:

Тесты по отдельным разделам должны включать следующее количество вопросов:

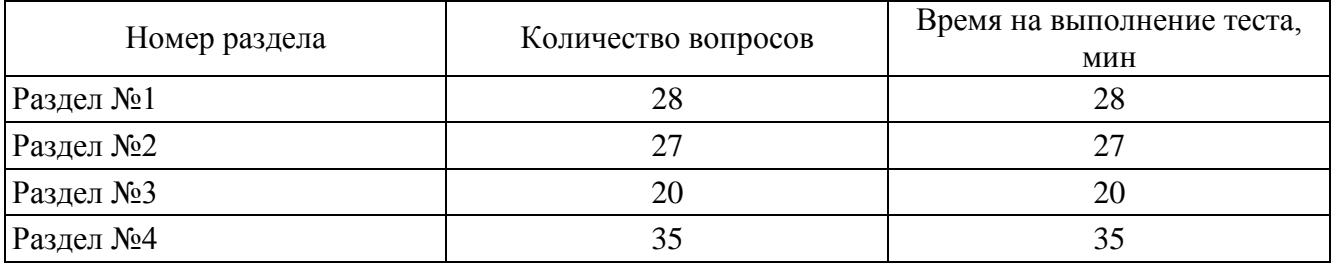

#### Итоговый тест должен содержать 45 вопросов:

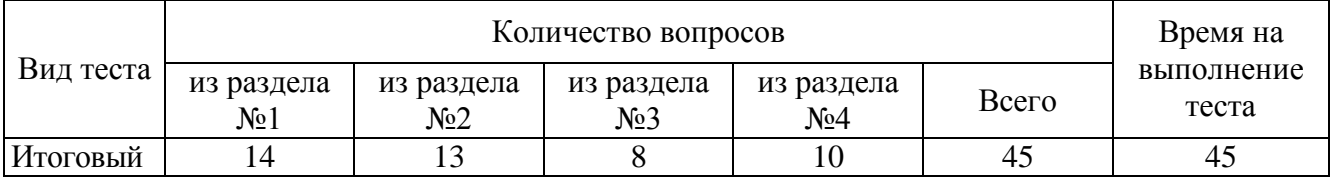

#### Содержание тестовых заданий

#### **Раздел 1 Знакомство со средой DELPHI**

- 1. Современная система программирования, в основе которой лежит объектноориентированный язык Pascal и визуальные средства программирования, называется **DELPHI**
- 2. Процесс, посредством которого один объект может приобретать свойства другого, называется **наследование**
- 3. Свойство, которое позволяет одно и то же имя использовать для решения двух или более схожих, но технически различных задач, называется **полиморфизм**
- 4. Что может называться компонентами Delphi?  $+$ Форма +Кнопки -Свойства объектов +Налписи
- 5. Форма, из которой вызываются все остальные зависимые формы, называется главной
- 6. К какому классу средств разработки относится система Delphi: -Ускоренной разработки +Проектирования -Профессионального программирования -Мультимедиа
- 7. Какая из перечисленных команд не присутствует в Главном меню:
	- -File
	- -Edit
	- -Help
	- +Delphi Rrojects
- 8. Проект-это

-редактирование текста

-настройка свойств среды программирования

- -процесс изменения программного кода, при котором выполняемые команды не меняются, но облегчается читаемость
	- +совокупность файлов, из которых в результате должна получиться программа
	- 9. Какая команда Главного меню, выполняет запуск проекта на выполнение:
		- -Пуск
		- -File
		- $+$ Run
		- -Start
- 10. Какая команда Главного меню, позволяет выполнения различных операций над проек-TOM:
	- $+Component$ -Run -Edit -Project
	- 11. Функциональный элемент интерфейса, обладающий определенными свойствами, называется
	- 12. Вкладки окна Object Inspector:

+Properties  $+$ Events -Standard  $-Win 32$ 

13. Какая функция обработки строк, преобразует целое число в строку:  $-StrToFloat(S)$ 

 $-Chr(x)$ -FloatToStr(S)  $+IntToStr(S)$ 

- 14. Какая функция обработки строк, преобразует строку в вещественное число: +StrToFloat(S)
	- $-Chr(x)$
	- -FloatToStr(S)
	- -IntToStr (S

#### 15. Файл для открытия проекта имеет расширение

- -.res
- +.dpr
- -.dfm
- -.pas

#### 16. Модуль формы проекта имеет расширение

- -.res
- -.dpr
- +.dfm
- -.pas

17. Программный модуль проекта имеет расширение

- -.res
- -.dpr
- -.dfm
- +.pas
- 18. Ключевые (зарезервированные*)* слова Delphi
	- +program
	- +uses
	- -var
	- +begin и end

#### 19. Раздел описаний программного модуля

- -unit +interface -implementation -end
- 20. Раздел реализаций программного модуля
	- -unit -interface +implementation -end

#### 21. Для сохранения всех файлов проекта необходимо выбрать

- -save as
- +save all
- -save

#### **Раздел 2 Использование объектно - ориентированного программирования в среде DELPHI**

1. Языком программирования, структура команд которого определяется форматом команд и данных машинного языка, а также архитектурой ЭВМ называется:

- +языком программирования низкого уровня
- -языком программирования высокого уровня
- -языком программирования среднего уровня

2. Язык программирования, средства которого допускают описание задачи в наглядном, легко воспринимаемом виде, называется:

-языком программирования низкого уровня

- +Языком программирования высокого уровня
- -языком программирования среднего уровня

3. Процесс выполнения программ на некотором наборе данных, для которого заранее известен результат применения или известны правила поведения этих программ, называется

- +Тестированием
- -Программированием
- -Интерпретацией

-Разработкой алгоритма

#### 4. Программным модулем в программировании называется

-любой фрагмент описания процесса, оформленный как самостоятельный программный -продукт пригодный для использования

-любой фрагмент программного кода

-любой самостоятельный программный продукт

+программа или функционально завершенный фрагмент программы, предназначенный для: хранения, трансляции, объединения с другими частями программы и загрузки в оперативную память

- 5. Установите правильный порядок разработки программного модуля -изучение и проверка спецификации модуля, выбор языка, выбор алгоритма и структуры данных, программирование, шлифовка, проверка, компиляция модуля +изучение и проверка спецификации модуля, выбор языка, выбор алгоритма и структуры данных, программирование, проверка, компиляция модуля, шлифовка -выбор языка, выбор алгоритма и структуры данных, изучение и проверка спецификации модуля, программирование, шлифовка, проверка, компиляция модуля
- 6. Независимость от предыстории обращений к модулю, называется. -Рутинность -Структурированность
	- +Параметром сцепления
- 7. Выберите из предложенного списка наихудший вид сцепления: -Сцепление по содержимому +Сцепление по общей области -Параметрическое сцепление
- 8. Какой вид сцепления модулей, рекомендуется для использования современной технологией программирования
	- -Сцепление по содержимому
	- -Спепление по обшей области
	- +Параметрическое сцепление

9. Выберите из предложенного списка понятия, относящиеся к критериям качества программного средства

-функциональность +надежность +мобильность +достоверность -полезность (ценность)

- 10. Весь период разработки и эксплуатации (использования), начиная от момента возникновения замысла ПС и кончая прекращением всех видов его использования, называется: -Программированием +Жизненным пиклом
	- -Отлалкой

11. Процесс выполнения программ на некотором наборе данных, для которого заранее известен результат применения или известны правила поведения этих программ, называется

- +Тестированием -Программированием -Интерпретацией
- -Разработкой алгоритма

12. Программным модулем в программировании называется

-любой фрагмент описания процесса, оформленный как самостоятельный программный -продукт пригодный для использования

-любой фрагмент программного кода

-любой самостоятельный программный продукт

+программа или функционально завершенный фрагмент программы, предназначенный для: хранения, трансляции, объединения с другими частями программы и загрузки в оперативную память

13. Установите правильный порядок разработки программного модуля -изучение и проверка спецификации модуля, выбор языка, выбор алгоритма и структуры данных, программирование, шлифовка, проверка, компиляция модуля +изучение и проверка спецификации модуля, выбор языка, выбор алгоритма и структуры данных, программирование, проверка, компиляция модуля, шлифовка -выбор языка, выбор алгоритма и структуры данных, изучение и проверка спецификации модуля, программирование, шлифовка, проверка, компиляция модуля

14. Процесс выполнения программ на некотором наборе данных, для которого заранее известен результат применения или известны правила поведения этих программ, называется

- +Тестированием
- -Программированием
- -Интерпретацией
- -Разработкой алгоритма
- 15. Модулем в программировании называется

-любой фрагмент описания процесса, оформленный как самостоятельный программный -продукт пригодный для использования

-любой фрагмент программного кода

-любой самостоятельный программный продукт

+программа или функционально завершенный фрагмент программы, предназначенный для: хранения, трансляции, объединения с другими частями программы и загрузки в оперативную память

16. Порядок разработки программного модуля

-изучение и проверка спецификации модуля, выбор языка, выбор алгоритма и структуры данных, программирование, шлифовка, проверка, компиляция модуля +изучение и проверка спецификации модуля, выбор языка, выбор алгоритма и структуры данных, программирование , проверка, компиляция модуля, шлифовка -выбор языка, выбор алгоритма и структуры данных, изучение и проверка спецификации модуля, программирование, шлифовка, проверка, компиляция модуля

#### **Раздел 3 Обзор основных визуальных компонентов**

- 1. Компонент предназначенный для размещения на форме текстовой информации: -Edit
	- +Label
	- $+$ Memo
	- -ListBox
- 2. Компонет представляющий собой однострочное редактируемое текстовое поле: -CheckBox

-RadioButton +Edit -Button

- 3. Компонент состоящий из группы взаимосвязанных индикаторов, из которых можно выбрать только один:
	- +ComboBox -Memo -Label
	- -RadioGroup
- 4. Компонент представляющий командную кнопку:
	- -CheckBox -RadioButton -Edit +Button
- 5. Компонент представляет собой переключатель, который может быть находиться в одном из двух состояний:
	- +CheckBox -RadioButton -Edit -Button
- 6. Компонент представляющий собой комбинацию списка и однострочного текстового поля:
	- +ComboBox -StringGrid -Form  $-I$  ist $Ro$ x
- 7. Многостраничные панели позволяет создавать компонент:
	- -ComboBox -StringGrid -Form +TPageControl
- 8. Компонент необходимый для визуального оформления формы:
	- -CheckBox
	- -RadioButton
	- +GroupBox
	- -Button
- 9. Признак доступности компонента
	- -Checked
	- +Enabled
	- -Visible
	- -Caption

10. Позволяет скрыть компонент (False) или сделать видимым (True)

- -Checked
- -Enabled
- $+V$ isible
- -Caption

### **Раздел 4 Работа с базами данных в DELPHI**

- 1. Доступ к базе данных в Delphi осуществляют компоненты:
	- +ADOConnection +ADODataSet -ADOTable -MainMenu
- 2. В каком свойстве компонента ADOConnection содержится информация, необходимая для подключения к базе данных?
	- -LoginPrompt -Connected
	- -Mode
	- +ConnectionString
- 3. В каком свойстве компонента ADODataSete прописывается SQL-команда? -Connection
	- +CommandText -Activate
	- -DataSet
- 4. На какой вкладке в Delphi находятся компоненты, обеспечивающие просмотр и редактирование полей, связанных с базами данных? +Data Controls
	-
	- -Win32
	- -DataAccess
	- -Dialogs
- 5. Какой компонент в Delphi обеспечивает перемещение указателя текущей записи к следующей, предыдущей, первой или последней записи, а также выполнение других операций в результате щелчка на соответствующей кнопке? -DBEdit +DBNavigator -DDDBMemo -DBGrid
- 6. Отображение данных в режиме таблицы обеспечивает компонент -TLabel -DBEdit -TEdit +TDBGrid
- 7. Отображение данных в режиме формы обеспечивает компонент  $+$ DBEdit -TEdit

-TDBGrid -TLabel

- 8. Сколько записей отображается в режиме формы в окне программы -все записи таблины  $-MHOTO$ +только одна
- 9. Какой минимальный набор команд должен находиться в SQL-запросе, обеспечивающий выборку данных из базы данных (таблицы) -SELECT СписокПолей FROM Таблица WHERE (Критерий) -SELECT СписокПолей FROM Таблица WHERE (Критерий) ORDER BY СписокПолей -DISTINCT список выбора FROM имя таблицы GROUP BY имя столбца +SELECT СписокПолей FROM Таблина
- 10. Какой оператор при использовании шаблонов в запросах среды Delphi вместо оператора = необхолимо использовать
	- $=$  $-:=$  $+$ Like -WHERE
- 11. Использование какого оператора в SOL-запросах Delphi позволяет получить набор данных из базы ланных без повторяющихся значений?
	- $+$ Distinct
	- -From
	- -Order By
	- -Group By

12. После какого оператора указывается список полей, по которым производится группировка?

-Distinct -From -Order By  $+$ Group By

- 13. Какая из агрегирующих функций в SQL-запросах возвращает среднюю величину (различных) значений?
	- -Sum
	- -Count
	- $+Avg$
	- -Max
- 14. Какая из агрегирующих функций в SQL-запросах возвращает количество (различных) значений?
	- -Sum
	- +Count

-Avg

-Max

- 15. С помощью какого ключевого слова в SQL-запросах можно изменить порядок сортировки по убыванию в каждом отдельном случае?
	- $+$ Desc
	- -Asc

-Order By

- -Group By
- 16. Какая команда в SQL-запросах возвращает строки из левой таблицы, даже если их нет правой таблице?

+Left join -Right join -Inner join

- 17. Какая команда в SQL-запросах возвращает строки из правой таблицы, даже если их нет левой таблице?
	- -Left join +Right join

-Inner join

- 18. Какая команда в SQL-запросах возвращает строки, когда есть хотя бы одно совпадение в обеих таблицах?
	- -Left join -Right join +Inner join

#### **3.8. Контроль умений и навыков**

<span id="page-16-0"></span>Контроль умений и навыков осуществляется на лабораторных занятиях во время приема отчетов обучающихся о выполнении индивидуальных заданий в соответствии с планом проведения лабораторных занятий и в ходе опроса обучающихся при контроле выполнения ими индивидуальных заданий.

Оценка овладения навыками осуществляется через решение обучающимися следующих практических заданий:

 разработка приложений в Delphi с использованием визуальных компонентов TLabel, TEdit, TMemo, TButton;

 разработка приложений в Delphi с использованием визуальных компонентов TCheckBox, TRadioButton;

 разработка приложений в Delphi с использованием визуальных компонентов TListBox, TComboBox;

создание в среде программирования Delphi многостраничных форм;

разработка приложений в среде программирования Delphi с использованием баз дан-

<span id="page-17-0"></span>ных.

### **4. Методические материалы, определяющие процедуру оценивания знаний, умений, навыков и (или) опыта деятельности**

#### **4.1. Внутренние нормативные акты**

<span id="page-17-1"></span>Положение о текущем контроле успеваемости и промежуточной аттестации обучающихся П ВГАУ 1.1.01 – 2017;

Положение о фонде оценочных средств П ВГАУ 1.1.13 – 2016

<span id="page-17-2"></span>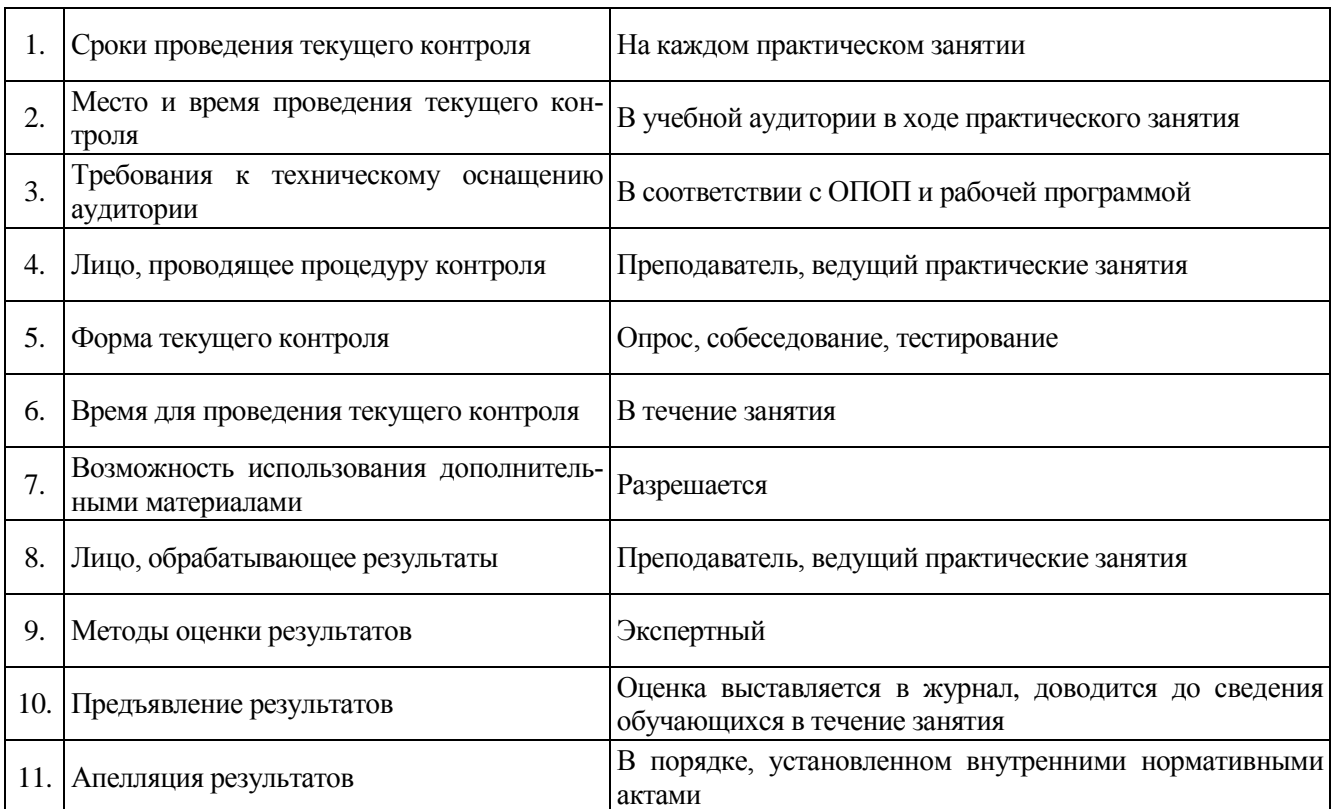

### **4.2. Рекомендации по проведению текущего контроля**